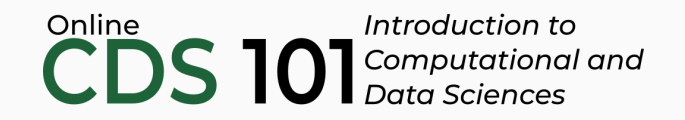

Probability mass functions

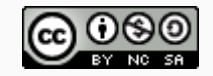

These slides are licensed under a Creative Commons [Attribution-NonCommercial-ShareAlike](http://creativecommons.org/licenses/by-nc-sa/4.0/) 4.0 International License.

You can follow along by downloading and loading the dataset by placing the following setup code block at the top of a R Markdown file.

```
\cdots{r setup, include = FALSE}
# Load required packages
library(tidyverse)
# Load datasets
county <- read_rds(url("http://data.cds101.com/county_complete.rds"))
\sum_{i=1}^{n}
```
We've already learned that histograms (geom\_histogram()) are a convenient way to represent numerical data in a single column (variable)

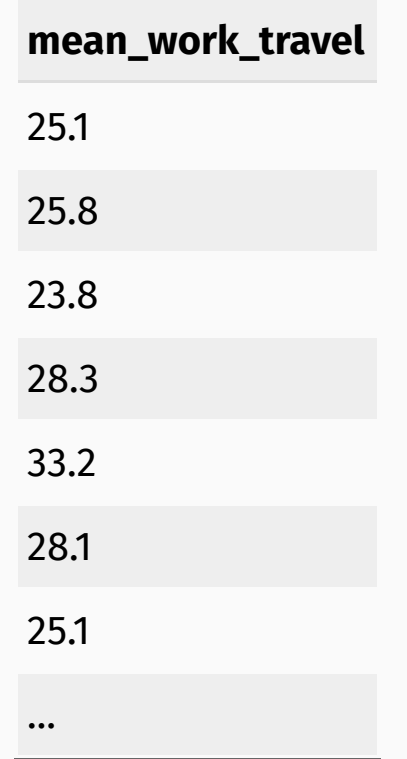

We've already learned that histograms (geom\_histogram()) are a convenient way to represent numerical data in a single column (variable)

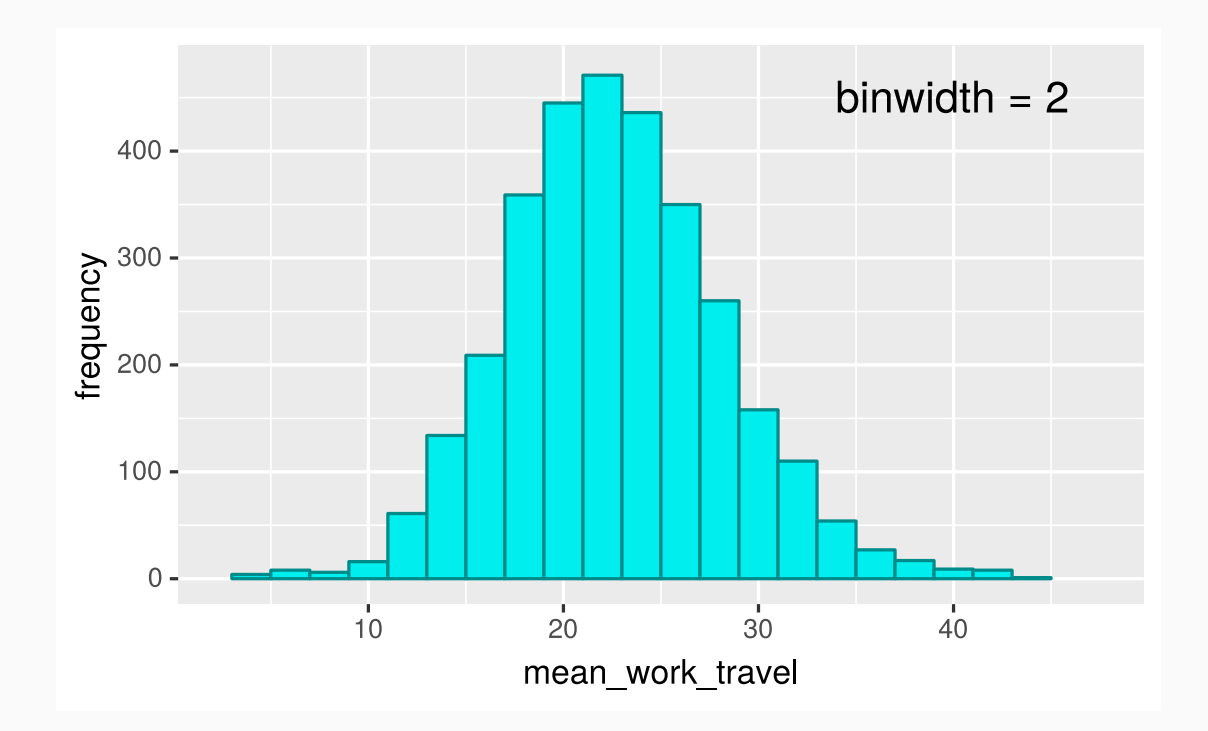

We've already learned that histograms (geom histogram()) are a convenient way to represent numerical data in a single column (variable)

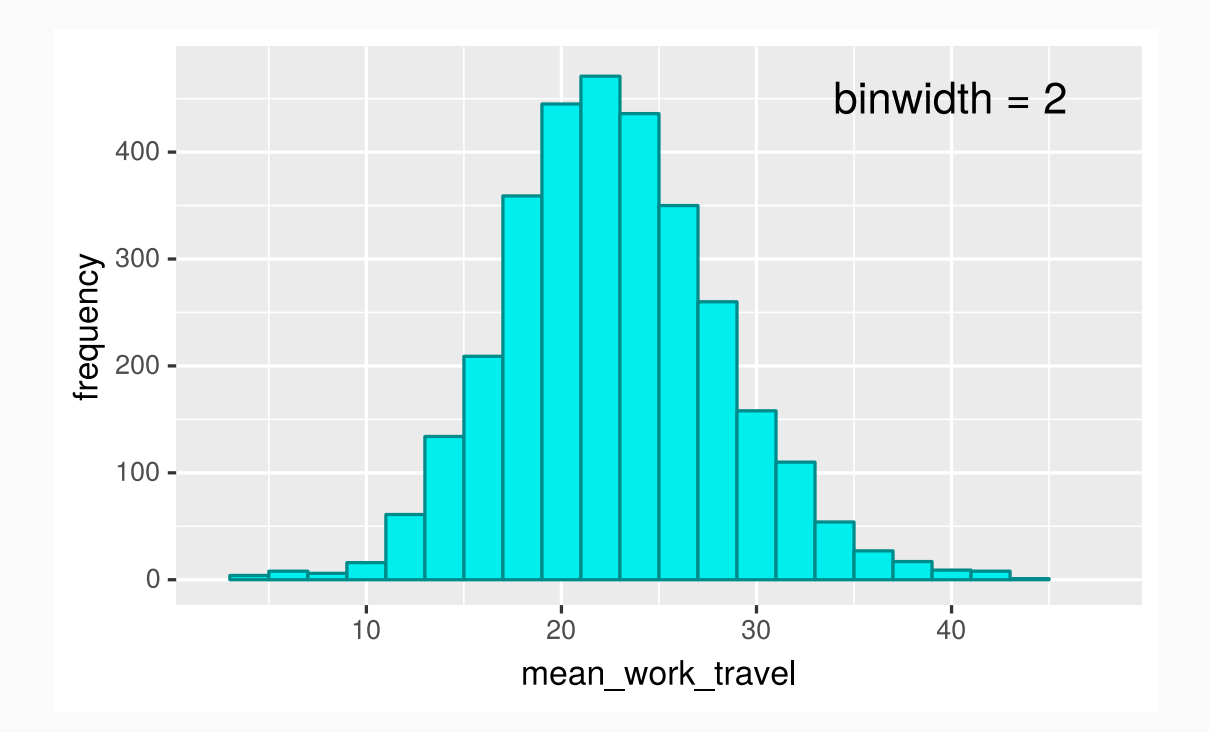

A histogram represents the **frequency** that values show up for a given variable

binwidth changes the "buckets" for the data, impacting the frequency heights.

We've already learned that histograms (geom histogram()) are a convenient way to represent numerical data in a single column (variable).

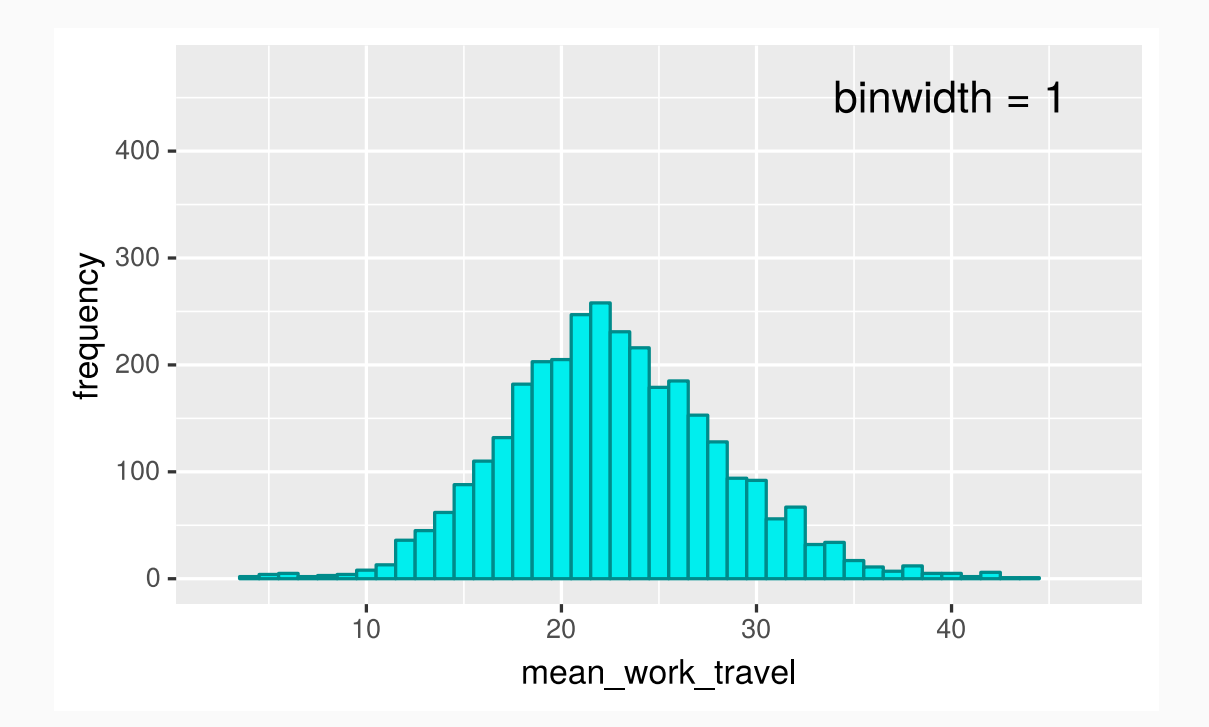

A histogram represents the **frequency** that values show up for a given variable

binwidth changes the "buckets" for the data, impacting the frequency heights.

#### Comparing distributions with unequal observations

So far, we've largely skipped over the question of how to compare distributions with varying numbers of observations.

In our current example of average times to travel to work, we can group the data by state and compare Virginia to Maryland.

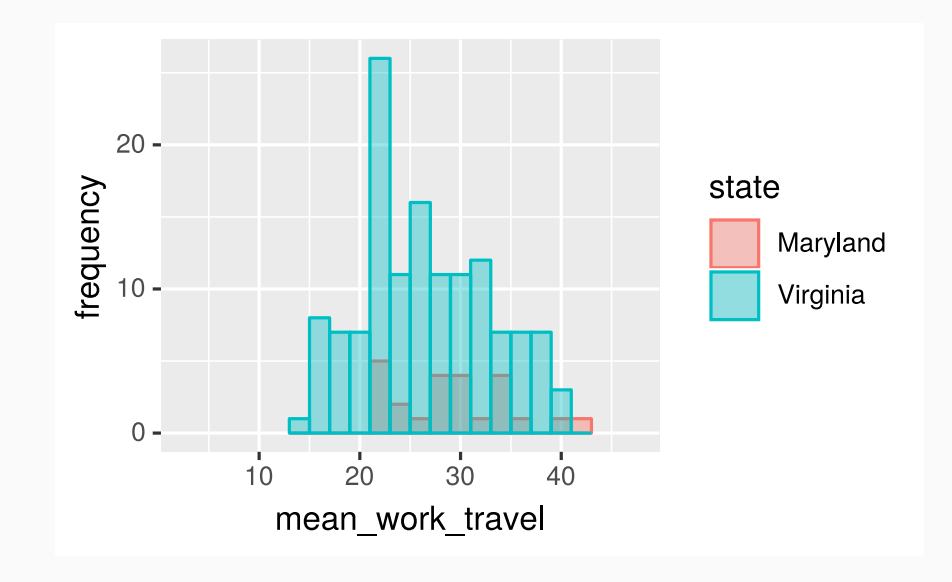

#### Comparing distributions with unequal observations

So far, we've largely skipped over the question of how to compare distributions with varying numbers of observations.

In our current example of average times to travel to work, we can group the data by state and compare Virginia to Maryland.

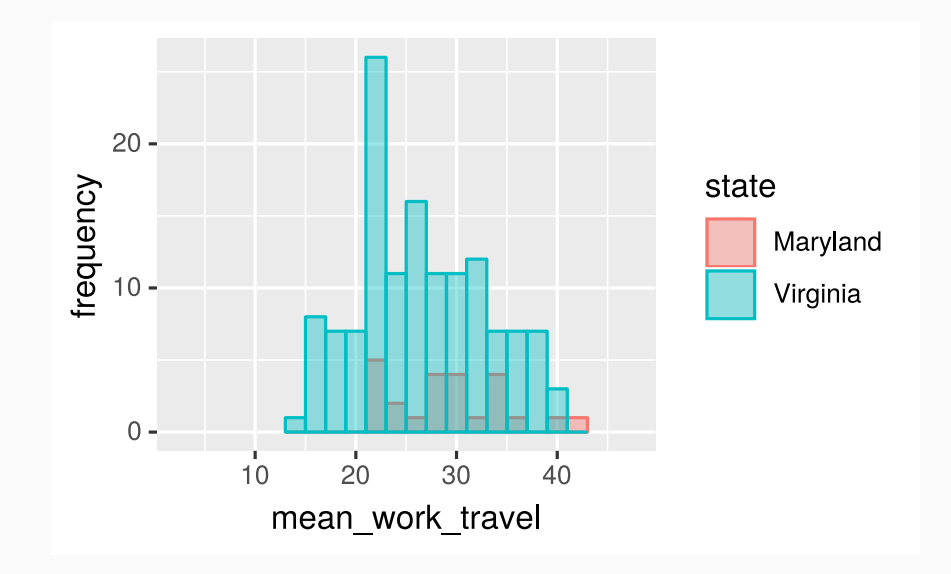

In which state am I more likely to have a 30 minute commute?

#### Comparing distributions with unequal observations

So far, we've largely skipped over the question of how to compare distributions with varying numbers of observations.

In our current example of average times to travel to work, we can group the data by state and compare Virginia to Maryland.

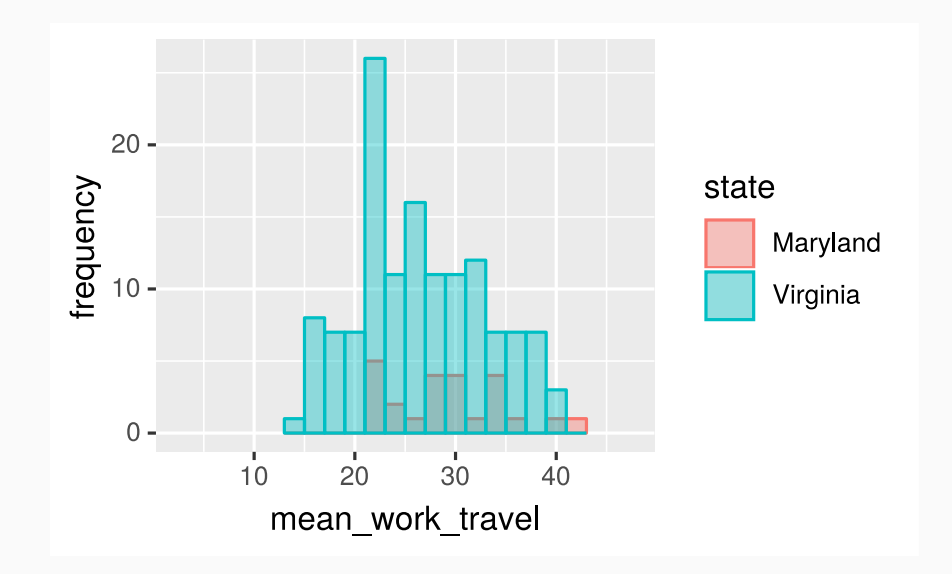

In the dataset, Virginia has 134 counties compared to Maryland's 24 counties.

We need to **normalize** the frequency counts.

# From frequency to probability

Normalization is straightforward, just divide the frequency count in each "bucket" by the total number of observations in the histogram.

If you group by categories, that you should divide by the number of observations in each group.

To normalize the histograms from the prior example, we need to divide the Virginia frequencies by 134 and the Maryland frequencies by 24.

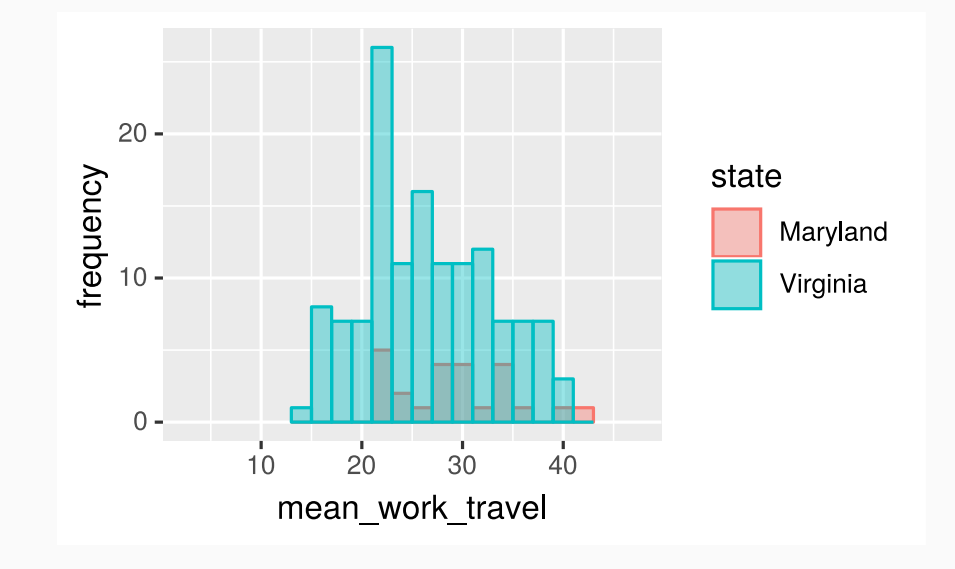

# From frequency to probability

Normalization is straightforward, just divide the frequency count in each "bucket" by the total number of observations in the histogram.

If you group by categories, that you should divide by the number of observations in each group.

To normalize the histograms from the prior example, we need to divide the Virginia frequencies by 134 and the Maryland frequencies by 24.

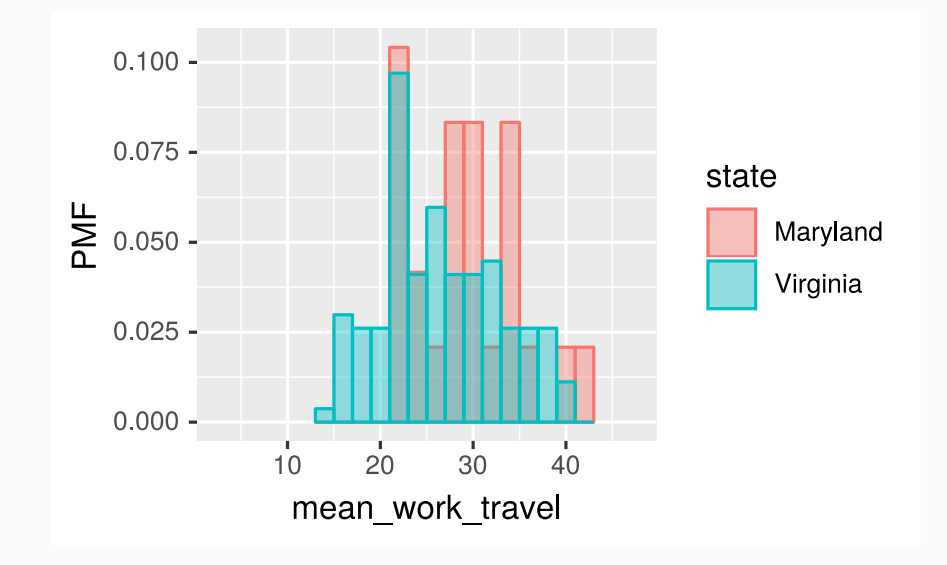

# Probability mass function (PMF)

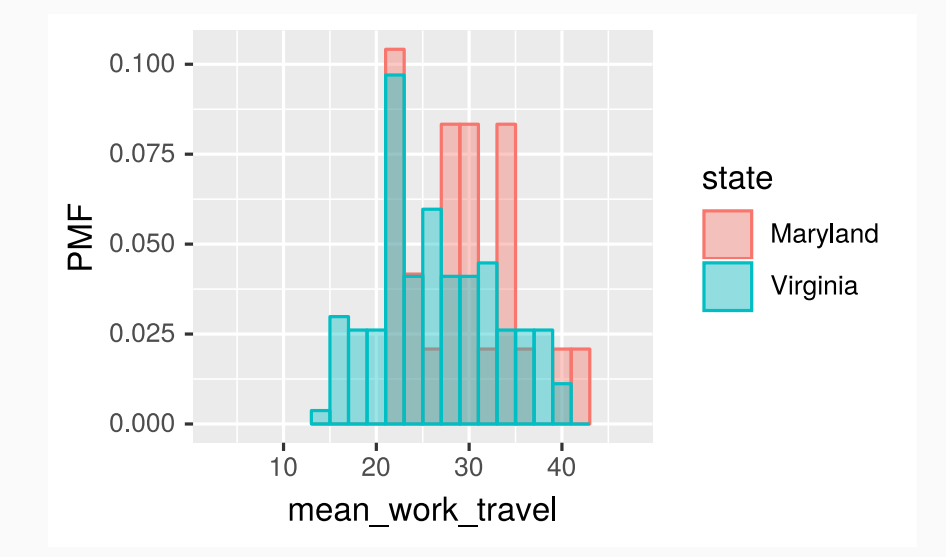

Just like a histogram, except that the bar heights reflect **probabilities** instead of **frequency counts**.

Allows for a meaningful comparison of distributions with different numbers of observations.

# Probability mass function (PMF)

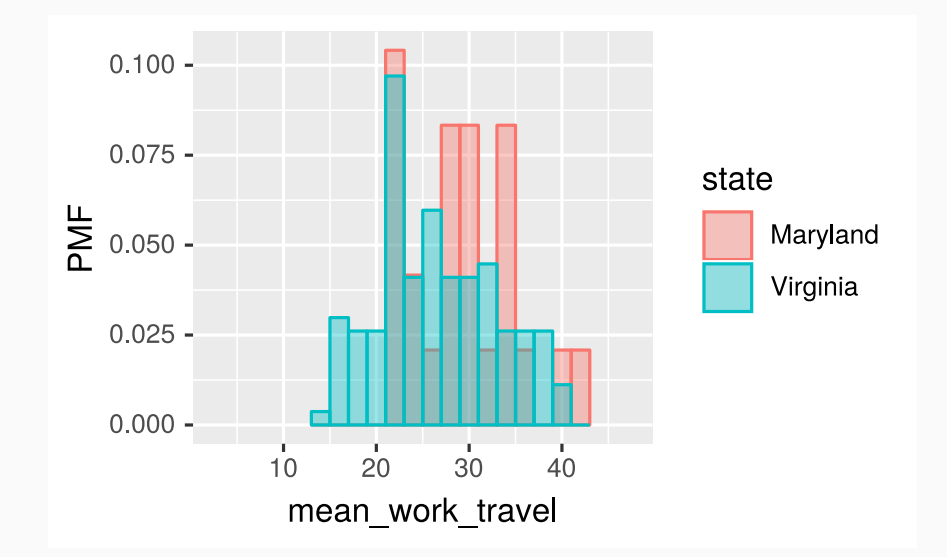

Just like a histogram, except that the bar heights reflect **probabilities** instead of **frequency counts**.

Allows for a meaningful comparison of distributions with different numbers of observations.

In which state am I more likely to have a 30 minute commute?

# Probability mass function (PMF)

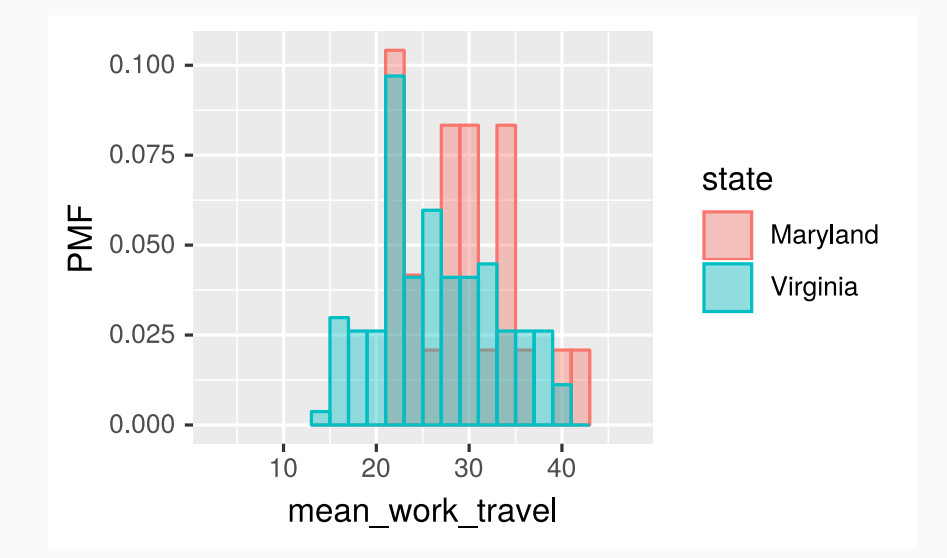

Just like a histogram, except that the bar heights reflect **probabilities** instead of **frequency counts**.

Allows for a meaningful comparison of distributions with different numbers of observations.

In which state am I more likely to have a 30 minute commute?

## Creating PMFs in R

With ggplot2, it's straightforward to convert a histogram into a PMF.

```
county %>%
  filter(state == "Virginia" | state == "Maryland") %>%
  ggplot() +
  geom_histogram(
    mapping = aes(x = mean) work travel, fill = state),
    position = "identity",
    alpha = 0.5\left( \right)
```
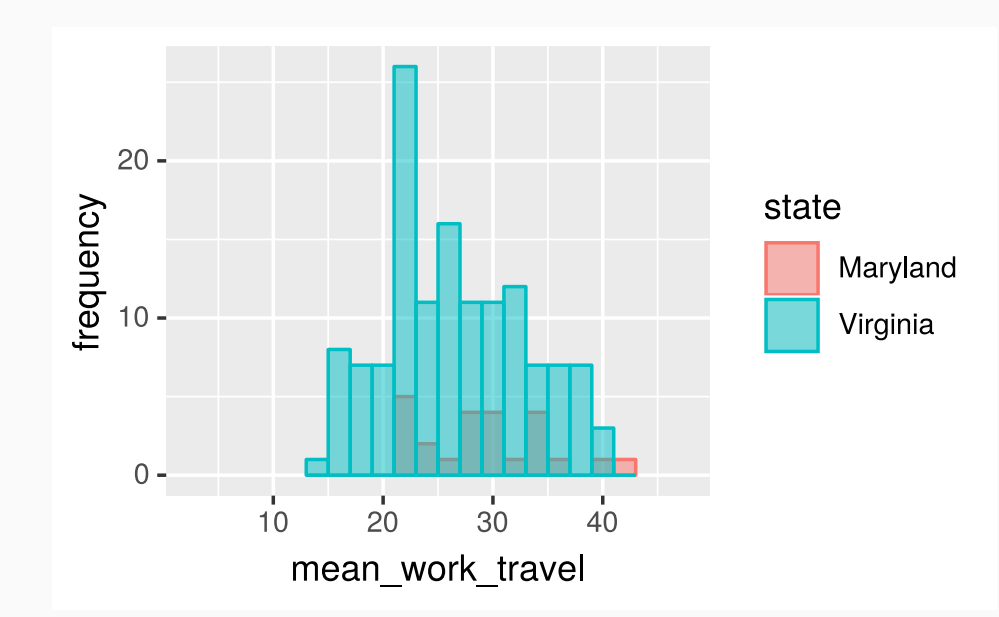

## Creating PMFs in R

With ggplot2, it's straightforward to convert a histogram into a PMF.

```
county %>%
  filter(state == "Virginia" | state == "Maryland") %>%
  ggplot() +
  geom_histogram(
    mapping = aes(x = mean_work_travel, fill = state),
    position = "identity",
    alpha = 0.5\left( \right)
```
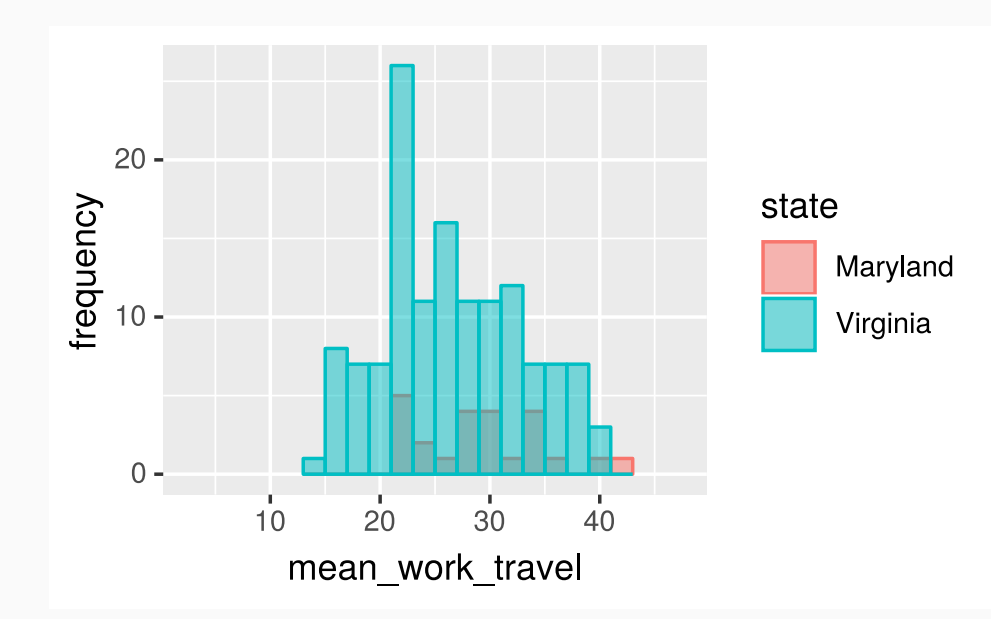

## Creating PMFs in R

With ggplot2, it's straightforward to convert a histogram into a PMF.

```
county %>%
  filter(state == "Virginia" | state == "Maryland") %>%
  ggplot() +
  geom_histogram(
    mapping = aes(x = mean_work_travel, y = ..density.., fill = state),position = "identity",
    alpha = 0.5\left( \right)
```
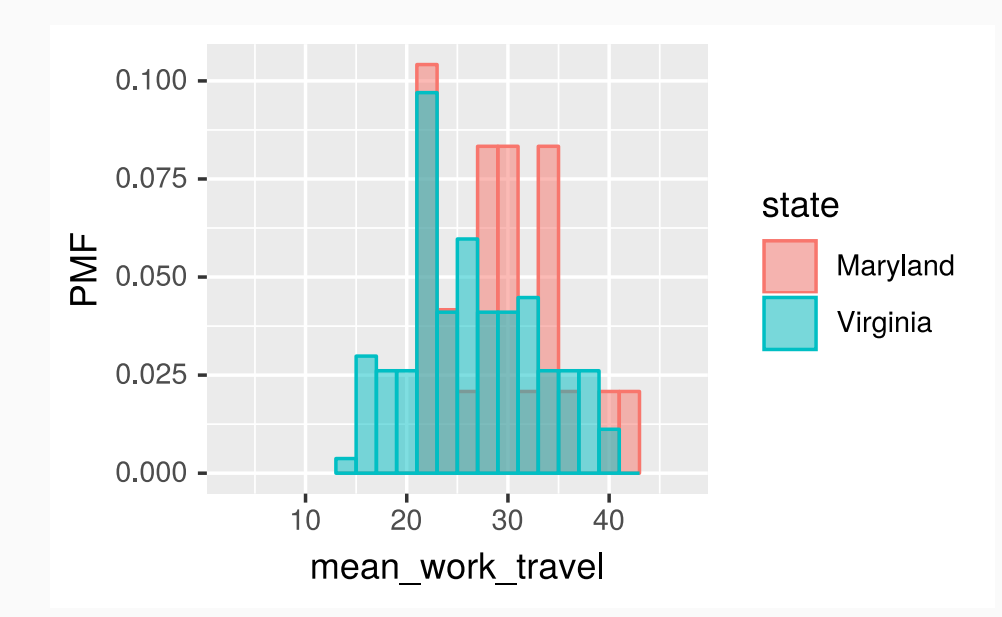

1. Compute them manually

- 1. Compute them manually
- 2. Extract them from your ggplot2 visualization

#### 1. Compute them manually

2. Extract them from your ggplot2 visualization

#### 1. Compute them manually

2. Extract them from your ggplot2 visualization

#### Assign the figure to a variable

```
va md pmf figure <- county %>%
  filter(state == "Virginia" | state == "Maryland") %>%
  ggplot() +
  geom_histogram(
    mapping = \text{aes}(x = \text{mean work travel}, y = ..density... fill = state),
    binwidth = 2,
    center = <math>0</math>\left( \right)
```
Use ggplot\_build() with purrr::pluck() and as\_data\_frame() as follows:

```
va_md_pmf_data <- va_md_pmf_figure %>%
  ggplot_build() %>%
  purrr::pluck("data", 1) %>%
  as data frame()
```
va md pmf data %>% glimpse()

## Observations: 30 ## Variables: 17 ## \$ fill <chr> "#00BFC4", "#F8766D", "#00BFC4", "#F8766D", "#00BFC4"... ## \$ y <dbl> 0.003731343, 0.003731343, 0.029850746, 0.029850746, 0... ## \$ count <dbl> 1, 0, 8, 0, 7, 0, 7, 0, 26, 5, 11, 2, 16, 1, 11, 4, 1... ## \$ x <dbl> 14, 14, 16, 16, 18, 18, 20, 20, 22, 22, 24, 24, 26, 2... ## \$ xmin <dbl> 13, 13, 15, 15, 17, 17, 19, 19, 21, 21, 23, 23, 25, 2... ## \$ xmax <dbl> 15, 15, 17, 17, 19, 19, 21, 21, 23, 23, 25, 25, 27, 2... ## \$ density <dbl> 0.003731343, 0.000000000, 0.029850746, 0.000000000, 0... ## \$ ncount <dbl> 0.03846154, 0.00000000, 0.30769231, 0.00000000, 0.269... ## \$ ndensity <dbl> 0.03846154, 0.00000000, 0.30769231, 0.00000000, 0.269... ## \$ PANEL <fct> 1, 1, 1, 1, 1, 1, 1, 1, 1, 1, 1, 1, 1, 1, 1, 1, 1, 1,... ## \$ group <int> 2, 1, 2, 1, 2, 1, 2, 1, 2, 1, 2, 1, 2, 1, 2, 1, 2, 1,... ## \$ ymin <dbl> 0.000000000, 0.003731343, 0.000000000, 0.029850746, 0... ## \$ ymax <dbl> 0.003731343, 0.003731343, 0.029850746, 0.029850746, 0... ## \$ colour <lgl> NA, NA, NA, NA, NA, NA, NA, NA, NA, NA, NA, NA, NA, N... ## \$ size <dbl> 0.5, 0.5, 0.5, 0.5, 0.5, 0.5, 0.5, 0.5, 0.5, 0.5, 0.5... ## \$ linetype <dbl> 1, 1, 1, 1, 1, 1, 1, 1, 1, 1, 1, 1, 1, 1, 1, 1, 1, 1,... ## \$ alpha <lgl> NA, NA, NA, NA, NA, NA, NA, NA, NA, NA, NA, NA, NA, N...

9 / 13

#### To get the Maryland PMF data:

```
md_pmf_data <- va_md_pmf_data %>%
  filter(group == 1) %>%
  select(x, density)
```
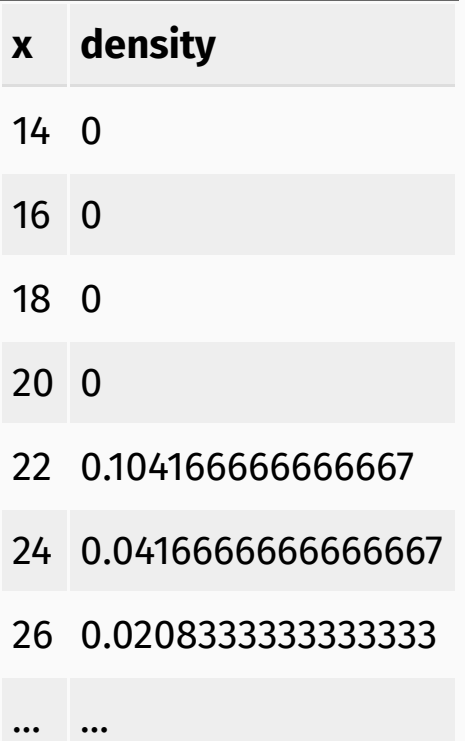

#### To get the Maryland PMF data:

```
md_pmf_data <- va_md_pmf_data %>%
  filter(group == 1) %>%
  select(x, density)
```
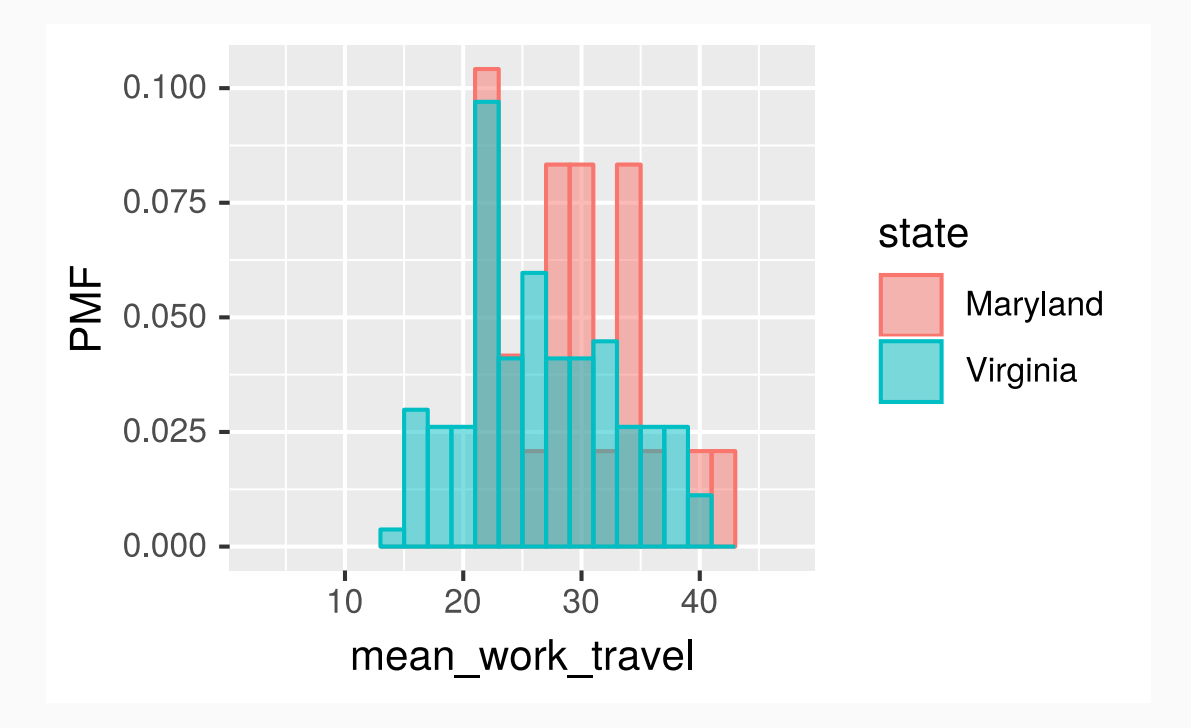

#### To get the Maryland PMF data:

```
md_pmf_data <- va_md_pmf_data %>%
  filter(group == 1) %>%
  select(x, density)
```
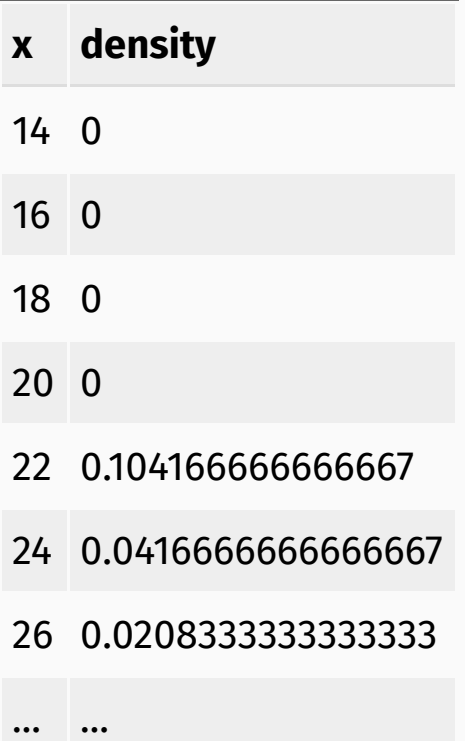

#### To get the Virginia PMF data:

```
va_pmf_data <- va_md_pmf_data %>%
 filter(group == 2) %>%
 select(x, density)
```
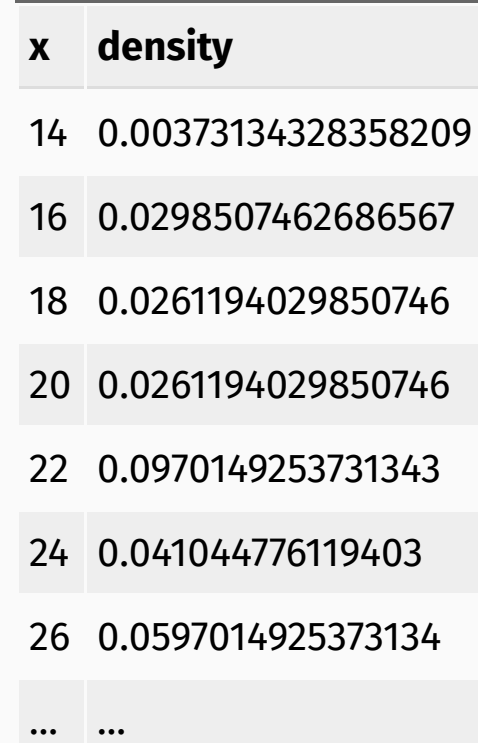

### Density plots as an alternative

As an alternative to the probability mass function, we can also use the density plots provided in ggplot2. Unlike the histograms, they are automatically normalized.

```
county %>%
  filter(state == "Virginia" | state == "Maryland") %>%
  ggplot() +
  geom_density(
    mapping = aes(x = \text{mean work travel, fill} = state).
    alpha = 0.5\left( \right)
```
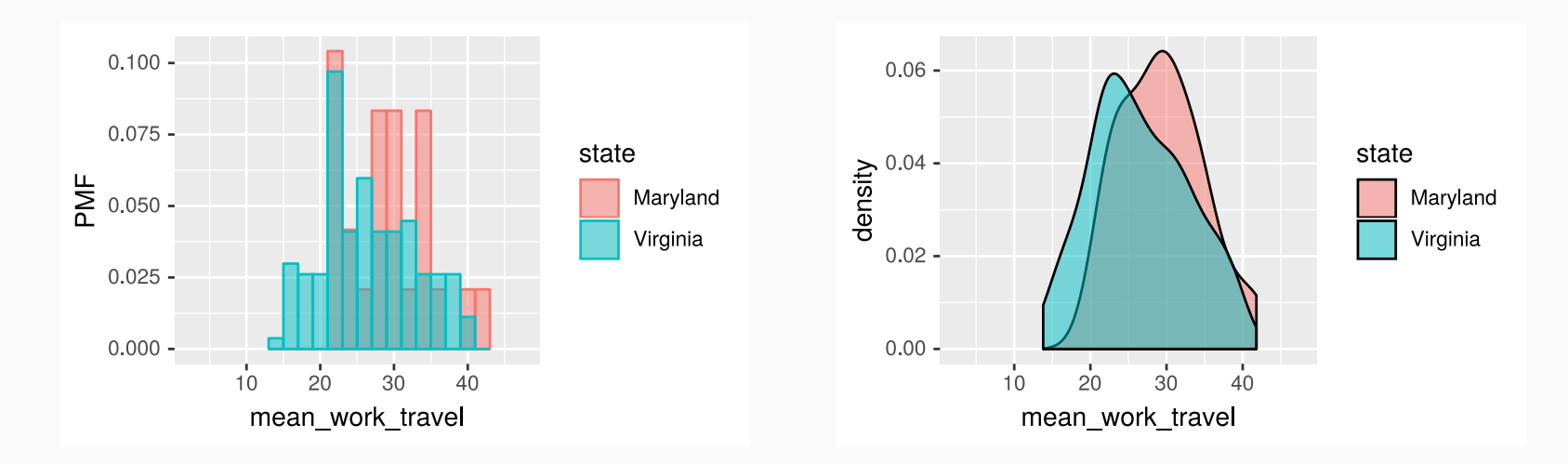

#### Credits

License

Creative Commons [Attribution-NonCommerical-ShareAlike](https://creativecommons.org/licenses/by-nc-sa/4.0/) 4.0 International